## SAP ABAP table ROIU GAS WELL CAP1 {Maintenance Structure 1: Gas Well Capacity} ROIU\_GAS\_WELL\_CAP1-OPERATOR = KNA1-KUNNR

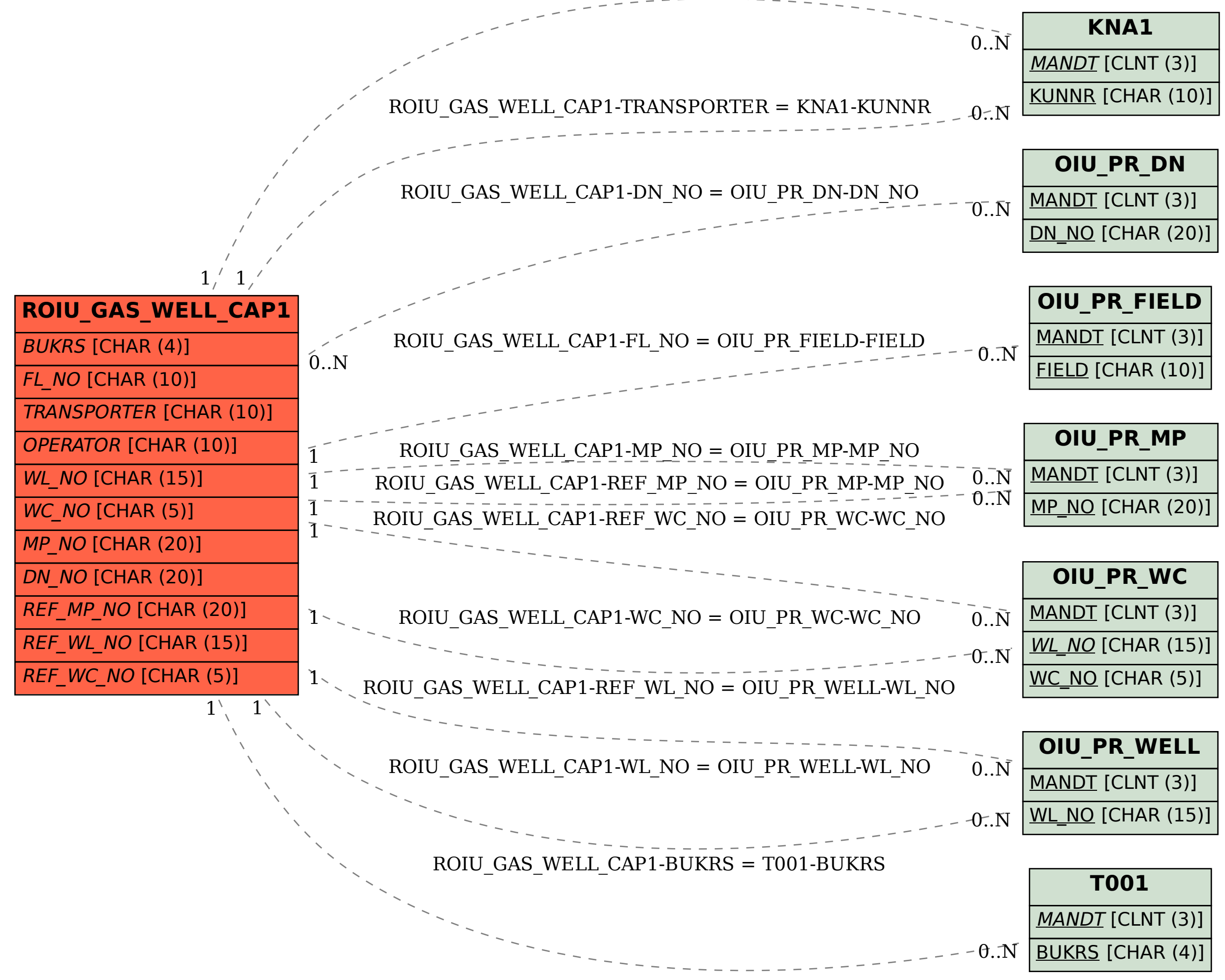